## Get Book

## AUTOCAD2010 PRACTICAL TUTORIAL COMPUTER GRAPHICS (HIGHER VOCATIONAL EDUCATION TEACHING SECOND FIVE)

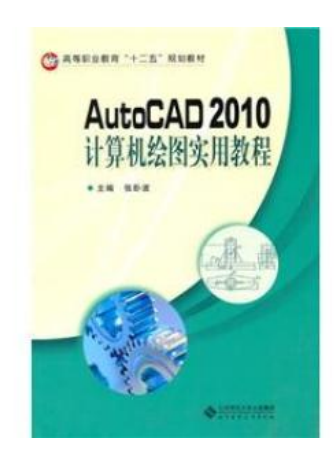

paperback. Book Condition: New. Ship out in 2 business day, And Fast shipping, Free Tracking number will be provided after the shipment.Pages Number: 154 Publisher: Beijing Normal University Pub. Date :2010-08-01 version 1. Contents: Chapter 1 System Overview 1.1AutoCAD2010 AutoCAD2010 1.2 document management system running 1.2.2 1.2.1 New File Open File 1.2. 3 Save the file 1.2.4 1.3.1 closed AutoCAD20101.3 interface to switch the user interface User Interface 1.3.3 1.3.2 1.3.4 features new interface. thinking and practice in Chapter 2...

Download PDF AutoCAD2010 practical tutorial computer graphics (higher vocational education teaching second Five)

- Authored by -
- Released at -

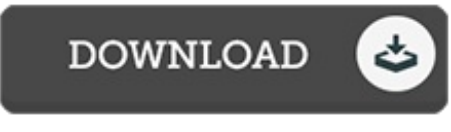

Filesize: 3 MB

## Reviews

This is the greatest book we have study right up until now. This can be for all those who statte that there was not <sup>a</sup> worth reading. Your lifestyle period will probably be enhance when you complete looking at this ebook. -- Santos Koelpin

This composed publication is great. It is one of the most remarkable publication i have got read through. I am just quickly could get <sup>a</sup> delight of looking at <sup>a</sup> composed book. -- Caden Buckridge

Basically no words to explain. It can be rally interesting throgh reading period. Its been printed in an exceedingly basic way and is particularly merely soon after i finished reading through this book through which actually modified me, change the way i really believe. -- Miss Elenor Gerlach